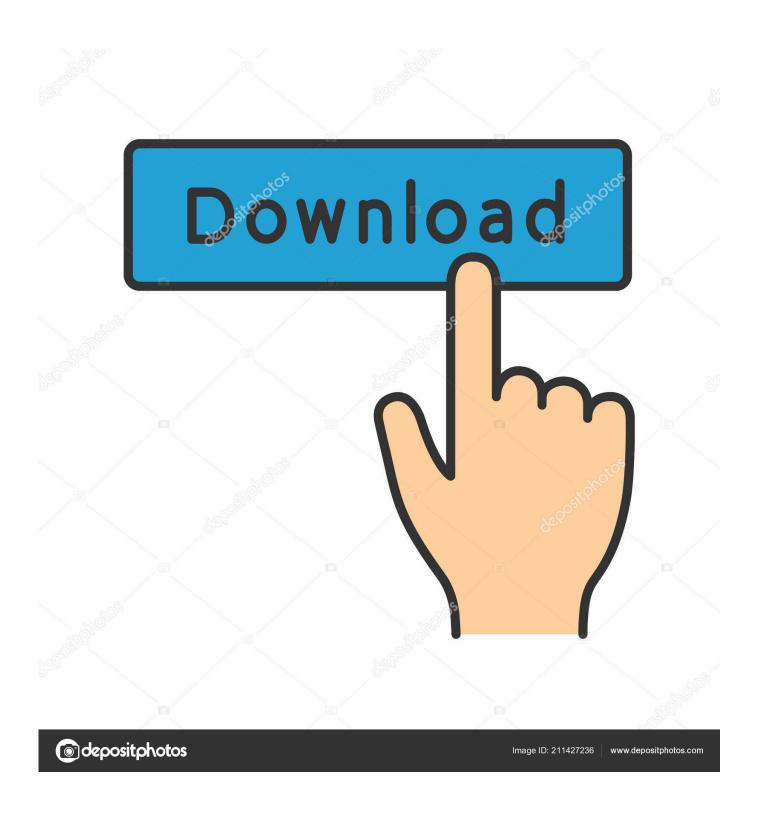

Fitbit Download Mac Software Sync

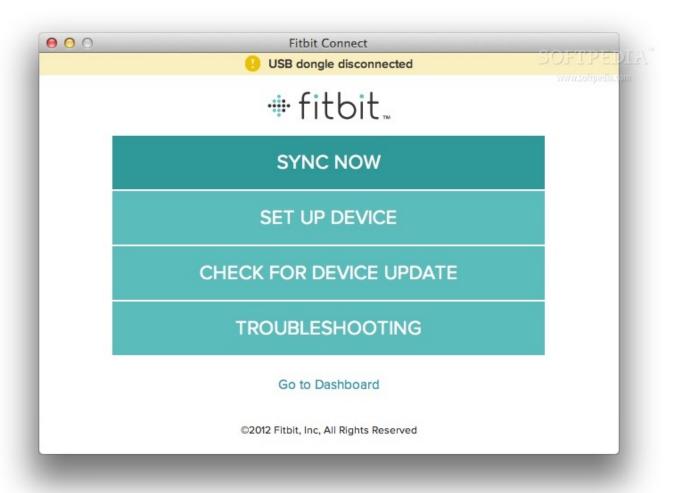

Fitbit Download Mac Software Sync

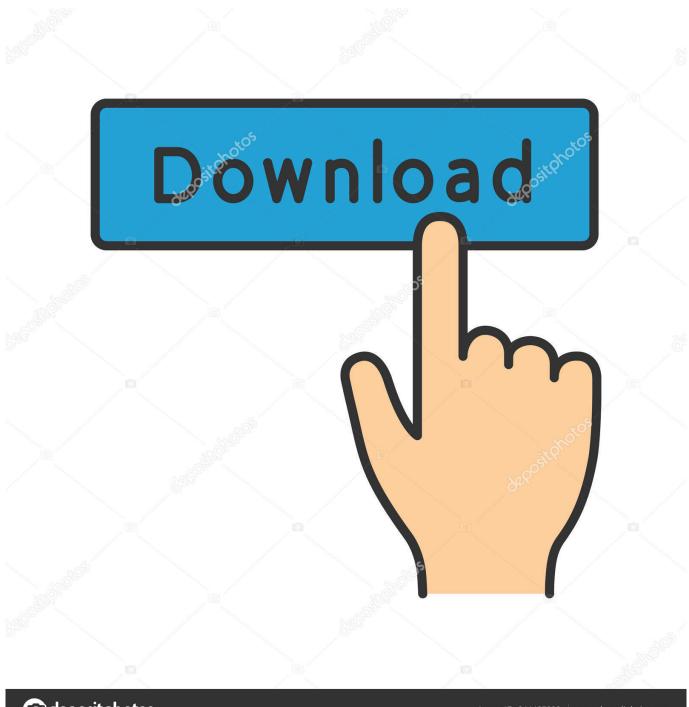

deposit photos

Image ID: 211427236

www.depositphotos.com

Setting up your Fitbit tracker for the first time? Click here for our step-by-step tutorial.. The syncing process varies slightly for an iOS, Android, or Windows device, so we'll break down the steps based on your device's operating system.

- 1. fitbit sync software
- 2. fitbit app sync
- 3. fitbit app sync with apple health

Automatic Syncing: Tap the Settings icon Tap the Bluetooth tab Slide the toggle so that Bluetooth is enabled. If this is your first time syncing your Apple Health data to Fitbit data with myFitnessSync - Apple Health to Fitbit app it could take a couple minutes to sync all your data with Fitbit.. com Please be patient and leave the myFitnessSync - Apple Health to Fitbit app running in foreground.. Do not use another app until syncing is complete If the app goes into the background you will have to sync Apple Health to Fitbit again.

## fitbit sync software

fitbit sync software, fitbit charge sync software, fitbit app sync, fitbit app sync issues, fitbit app sync with apple health, fitbit app sync with google fit, fitbit app sync with samsung health, fitbit app sync settings, fitbit app sync failed, fitbit app sync with apple watch, fitbit app sync now Couscous Gesund Vegan

Once you've set up an account and paired your tracker to a device, it's incredibly easy to sync your Fitbit anytime you want..

Here's how to sync your Fitbit!How To Sync Fitbit With iPhone Or iPadYou have two options to sync your Fitbit tracker to an iPhone or iPad.. Once your Fitbit data is overwritten it will be lost Click the Home tabOn the Home screen of the myFitnessSync - Apple Health to Fitbit app click the 'Sync Now' button.. Enable either Steps and/or Weight for one source \*Important\*: myFitnessSync syncs 1 month of historical data. Ableton Live 9 Skins Mac

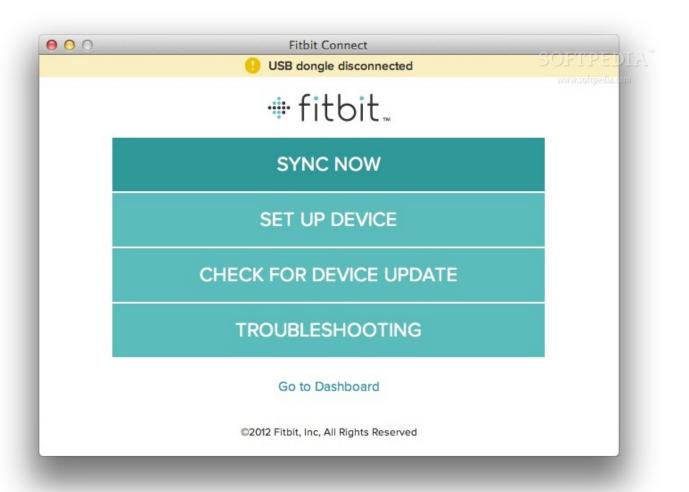

Check 32 Bit Apps On Mac

## fitbit app sync

## Psg Nepra 4000 Series Manual

This data will overwrite any existing Fitbit data Unfortunately this is Fitbit's decision, and they do not provide you with an option to not overwrite the data. Canon Mf4100 Driver Mac Os X

## fitbit app sync with apple health

How To Download Solver In Excel For Mac Windows

Newer computers running Windows 10 or newer Mac computers have native BLE support and do not need a dongle.. Sync Apple Health to Fitbit has been completedHeidi Redlitz March 28th, 2017You did your steps.. In order to sync a Fitbit device, the computer must have an internet connect, and Fitbit connect installed.. Fitbit Download Mac Software Sync Windows 10Fitbit Software DownloadFitbit Desktop App MacFitbit Download Mac Software Sync SoftwareStep 2 | Sync Apple Health to Fitbit On the Fields tab you should see a list of sources with Steps and Weight underneath them.. Paprika Cloud Sync allows you to seamlessly sync your recipes, grocery lists, and meal plans across all of your devices, so you can take your recipes everywhere.. The point of a Fitbit is to simplify your fitness regime — and part of that simplicity is making it easy for you to get started! For our purposes, "syncing" means transferring your Fitbit's recorded data to your phone or computer.. Some

computers will also need a Fitbit Bluetooth Dongle in order to sync with a Fitbit device.. Seamless Cloud Sync We understand that you want to cook with your tablet in the kitchen, manage your recipes on your computer, and take your phone with you to the grocery store. e828bfe731 Mac Os X 10.7 0 Update Download Free

e828bfe731

Topaz Impression Serial Number